## **Create A Video Using Youtube Search Stories (with Plr)**

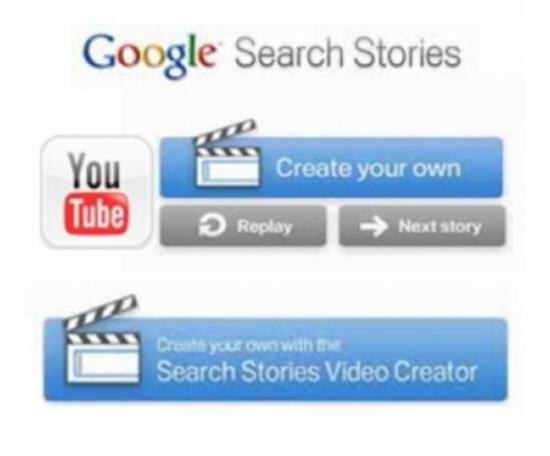

## **DOWNLOAD HERE**

All you have to do is enter some search terms, define the kind of search (book, blog, images, news, etc.)... and that's it! Well, not quite: you have to choose some music too. Parisian Love actually relies heavily on its soundtrack to create an impact, so it's no surprise that you get 24 different music tracks that you can add to your Search Story. And that's it. Preview and Upload... and you're done! If you want to see what everyone else has created, visit the Search Stories site and scroll down a bit. Some of them are pretty good!

## **DOWNLOAD HERE**

## Similar manuals: